**VIRTUAL<sup>®</sup>** 

บริษัท ฝึกอบรมและสัมมนาธรรมนิติ จำกัด

จัดอบรมหลักสูตรออนไลน์ <mark>ผ่าน n zoom</mark>

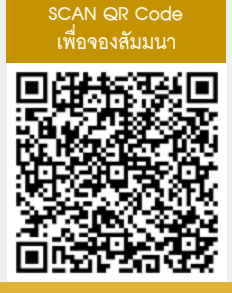

## **การใช้เครื่องมือ PPM & PDCA เพื่อการพัฒนาคุณภาพงานบัญชี สงวนลิขสิทธิ์รหัส 23/4147Z**  $\mathbf{CPD} \mid \mathbb{A}$ ทำบัญชี  $\mid \mathbb{U}$ ญชี 4 ชม. **CPA นบชวโมงไมเปนทางการได** \*เงื่อนไขเป็นไปตามสภาวิชาชีพกำหนด

## **1. แนวความคิดในการเชื่อมโยงหลักการ PPM**

- (P-Principle) กระบวนการทำงาน
- (P-Process) เพื่อนำไปสู่การบริหารจัดการ
- (M-Management) การบริหารนักบัญชีควรพิจารณาอย่างไร
- **2. เครื่องมือ PDCA นำไปประยุกต์สู่การพัฒนาคุณภาพงานบัญชี ได้อย่างไร**
- **3. ประมวลกฎหมายแพ่งและพาณิชย์กฏหมายบัญชีพรบ.การบัญชี 2543 มาตรฐานการรายงานทางการเงิน และประมวลรัษฎากร นักบัญชีต้องเชื่อมโยงหลักการ เข้ากับกระบวนการทำงานอย่างไร**
- **4. แนวคิดการบริหารความเสี่ยง กับการพัฒนาคุณภาพงานบัญชี**
- **5. ข้อควรพิจารณา ในการเลือกใช้มาตรฐานการรายงานทางการเงิน ระหว่าง PAEs กับ NPAEs**
- **6. กรอบแนวคิดสำหรับการรายงานทางการเงิน มีส่วนสำคัญอย่างไร ต่อการพัฒนาคุณภาพงานบัญชี**
- **7. แนวคิด PPM กับมาตรฐานการบัญชีการประยุกต์หลักการ กระบวนการทำงาน เพื่อประโยชน์ต่อการนำไปใช้การบริหารจัดการ**
- การนำเสนองบการเงิน (TAS 1)
- สินค้าคงเหลือ (TAS 2)
- ที่ดิน อาคารและอุปกรณ์ (TAS 16)
- นโยบายการบัญชีการเปลี่ยนแปลงประมาณการทางบัญชี และข้อผิดพลาด (TAS 8 )
- การด้อยค่า (TAS 36)
- รายได้จากสัญญาที่ทำกับลูกค้า (TFRS15)
- **8. การจัดทำงบการเงินที่ถูกต้อง สามารถนำไปใช้ก่อให้เกิด ประโยชน์อย่างไร**
- **9. บทสรุปการพัฒนาคุณภาพงานบัญชีนักบัญชีพึงต้องปรับตัวอย่างไร**
- **10. คุณธรรม จริยธรรม และจรรณยาบรรณ ของผู้ประกอบวิชาชีพบัญชี**

## **อาจารย์คํานึง สาริสระ**

- -ผู้เชี ยวชาญด้านการวางระบบบัญชี ่
- ที่ ปรึกษาด้านภาษี

**สมาชิก (CPD, Tax, HR) ท่านละ 1,200 + VAT 84 = 1,284 บาท บุคคลทั่วไป ท่านละ 1,500 + VAT 105 = 1,605 บาท**

**\*\*\*รับชำระเงินผ่านระบบ QR CODE หรือ โอนเงินผ่านธนาคารเท่านั้น\*\*\***

VIRTUAL<sup>®</sup>

้บริษัท ฝึกอบรมและสัมมนาธรรมนิติ จำกัด

ี จัดอบรมหลักสูตรออนไลน์ <mark>ผ่าน (</mark> zoom

(เงื่อนไขเป็นไปตามที่สภาวิชาชีพฯ กําหนด) **ผู้สอบบัญชีนับชั่วโมงแบบไม่เป็นทางการ ผู้ทําบัญชีสามารถนับชั่วโมง** CPD **ได้**

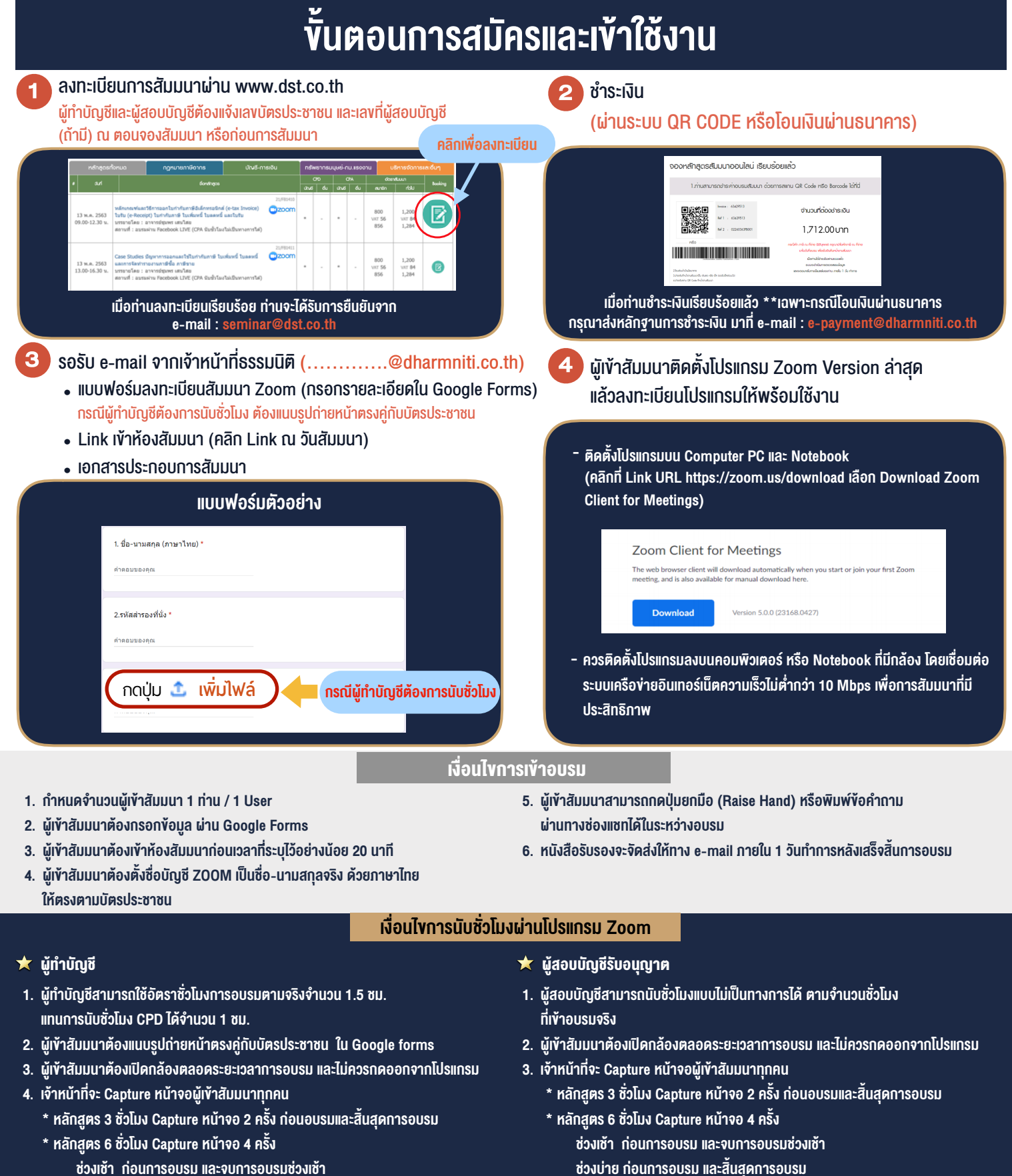

- ชวงเชา กอนการอบรมและจบการอบรมชวงเชา ชวงบายกอนการอบรมและสิ้นสุดการอบรม
	- \*\* การพัฒนาความรู้ต่อเนื่องเป็นสิทธิส่วนบุคคล ต้องเข้าอบรมด้วยตนเองเท่านั้น กรณีไม่ปฏิบัติตามเงื่อนไขข้างต้นจะไม่สามารถนับชั่วโมงได้ \*\*

- ห้ามบันทึกภาพ วีดีโอ แชร์ หรือนำไปเผยแพร่ (สงวนลิขสิทธิ์) -

**สํารองที่นั่งออนไลน์ที่ www.dst.co.th Call center 02-555-0700 กด 1 ,02-587-6860-4**